# 1- Introduction

- [Get Started with DBSync Cloud Replication](#page-0-0)
- [Some of the main Application Tools](#page-0-1)  $\bullet$
- $\bullet$ [High-Level Architecture](#page-0-2)
- [Key Components](#page-0-3)
- [Supported Versions](#page-1-0)

### <span id="page-0-0"></span>**Get Started with DBSync Cloud Replication**

Explore our most popular service of Cloud Replication with quickstarts and tutorials.

DBSync Cloud Replication for source apps tool is used for replication and synchronization of data between source apps and different databases.

DBSync Replication is offering you to connect the source apps like Salesforce and Microsoft CRM with different database like **MySql, SQL Server, Oracle, DB2, PostgreSQL, Cassandra, Redshift, Sybase and MongoDB.**

DBSync is J2EE compliant and comes with pre-packaged **Apache Tomcat 9** Web server and **JRE 1.8**. The server is used for configuring the application and using Outbound Messages.

#### <span id="page-0-1"></span>**Some of the main Application Tools**

- Building Data Warehouse for Reporting or Data Mining
- Integration with ERP or back office applications
- Data Migration
- Offline data cleansing or manipulation and synchronization

#### **High-Level Architecture**

<span id="page-0-2"></span>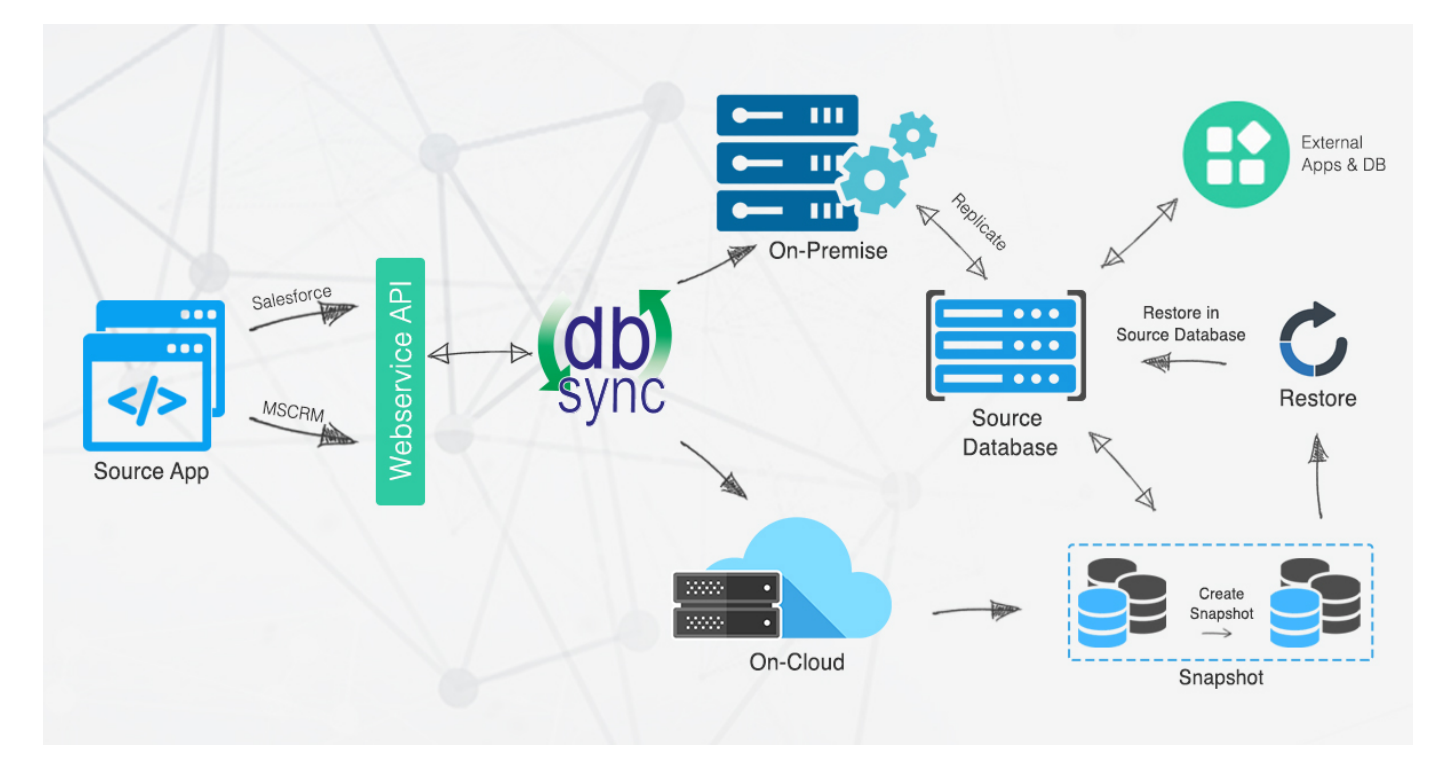

### <span id="page-0-3"></span>**Key Components**

DBSync Replication Key Components consists of all these functionalities.

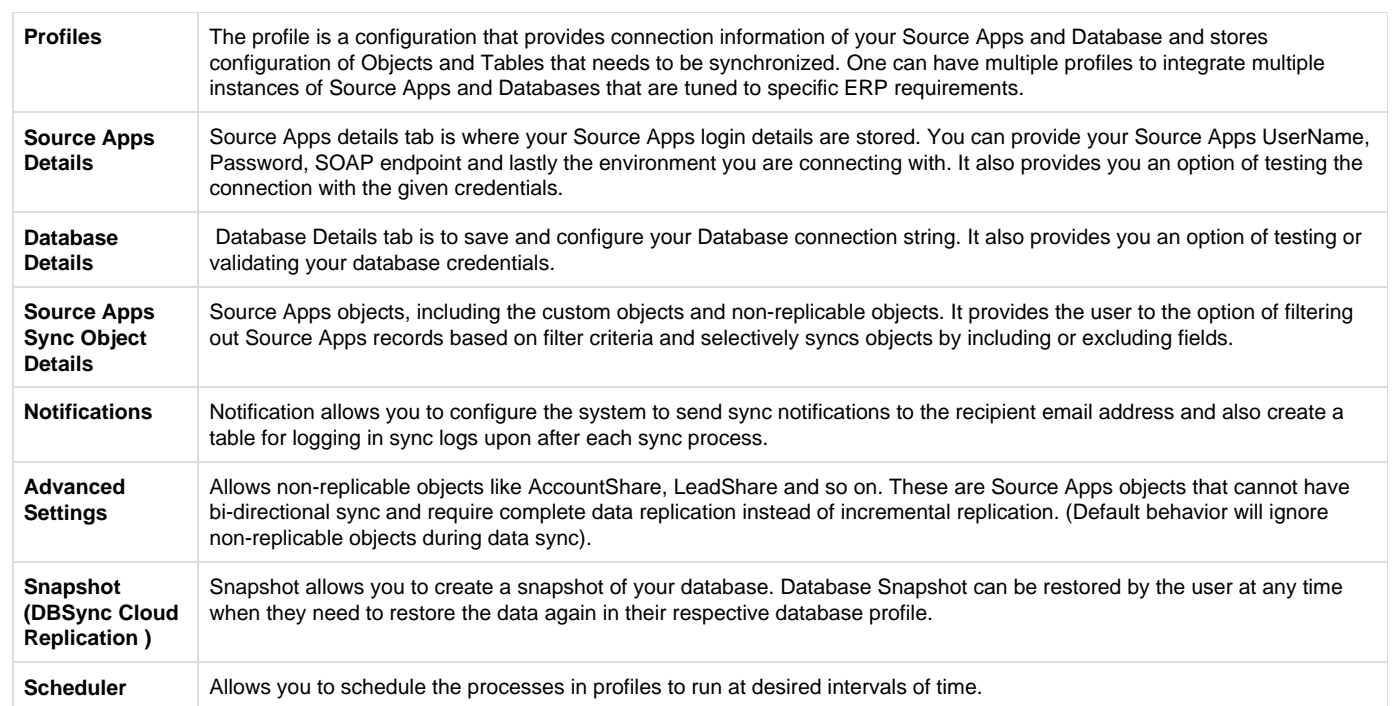

## <span id="page-1-0"></span>**Supported Versions**

#### **Source Apps (Salesforce and Microsoft CRM)**

- Developer Edition
- Enterprise Edition for On Cloud
- Enterprise Edition for On Premise

#### **Database**

- SQL Server
- Oracle
- MySQL
- PostgreSQL
- [Apache Cassandra](https://help.mydbsync.com/docs/display/CloudReplication6/3+-+Big+Data+Support)
- $\bullet$  DB2
- [Amazon Redshift](https://help.mydbsync.com/docs/display/DCRCV7/Amazon+Redshift)
- MongoDB